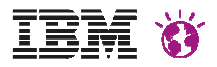

# **See your digital Channels through your customers eyes**

### **Reduce cost, improve conversion & revenue with IBM Tealeaf**

Rüdiger Reh Farhad Ferdowsian Senior Solution Architects, Tealeaf D/A/CH IBM Commerce

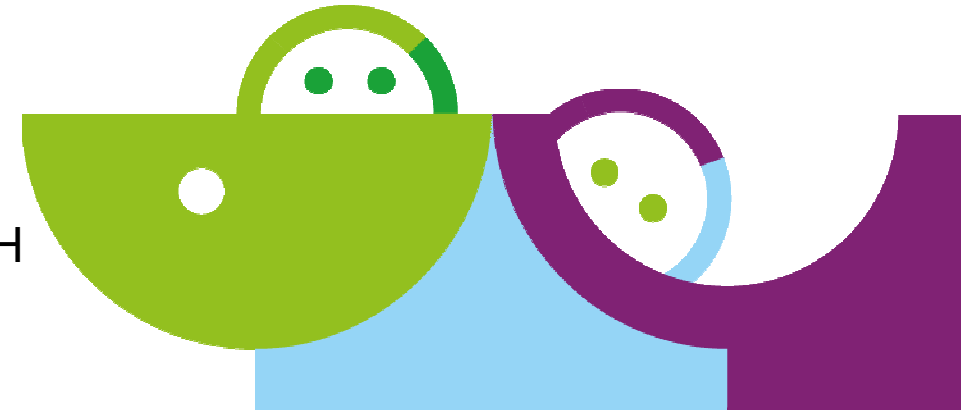

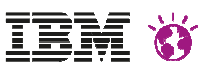

- Agenda:
- Why CEM with IBM Tealeaf?
- Demo of Tealeaf functionality
- IBM Tealeaf and IBM WebSphere Portal
- Demo IBM Websphere Portal and IBM Tealeaf Integration
- Summary and Q&A

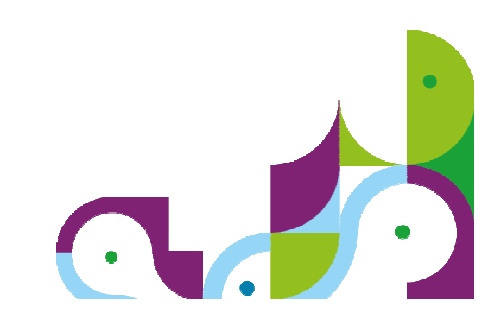

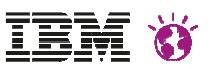

- Agenda:
- Why CEM with IBM Tealeaf?
- Demo of Tealeaf functionality
- IBM Tealeaf and IBM WebSphere Portal
- Demo IBM Websphere Portal and IBM Tealeaf Integration
- Summary and Q&A

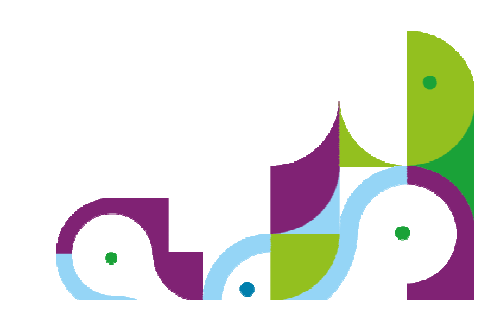

### **81% of online shops say "they understand their customers"!**

## **Only 38% of customers agree!**

1 IBM eConsultancy Customer Analytics study 2015

#### IBM WEBSPHERE PORTAL MEET THE LAB 2015.

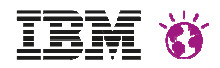

### **What is the issue?**

Site Errors and Usability Issues lead to online struggle

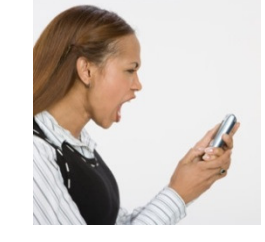

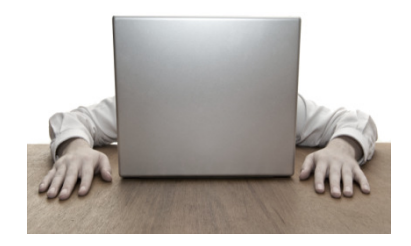

...lead to poor customer experience

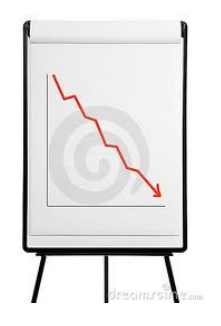

#### ...lead to

- **If** loss of transactions
- **•** loss of customer retention
- calls to the contact center
- exposure of reputation

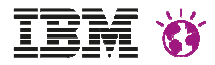

### **How do you find out aboutbad customer experiences?**

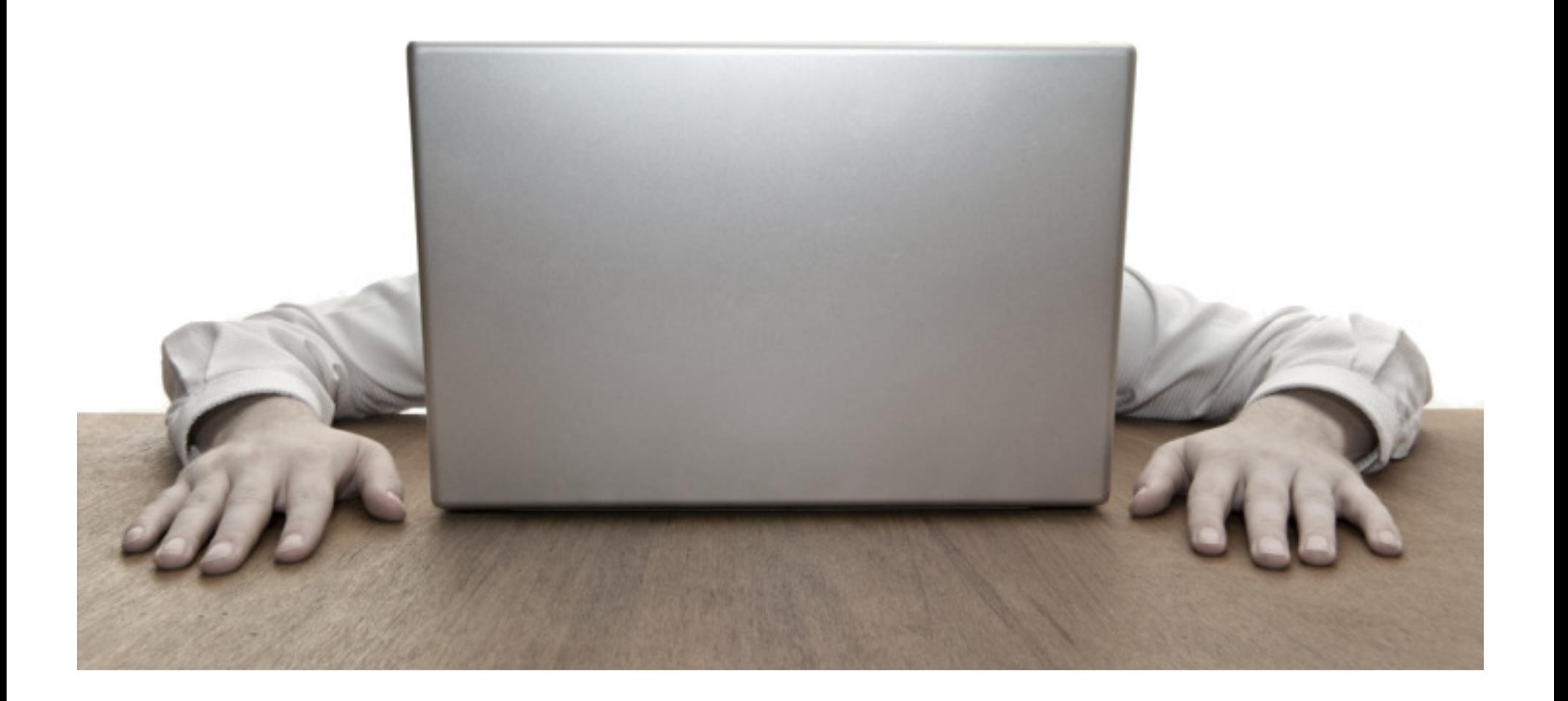

# Tealeaf capturesEvery customer Every interactionEvery time

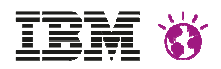

### **IBM Tealeaf (On Premise & SaaS)**

**IBM Tealeaf** is a robust analytics platform that gives companies insight as to what their customers are actually doing on their websites and mobile applications.

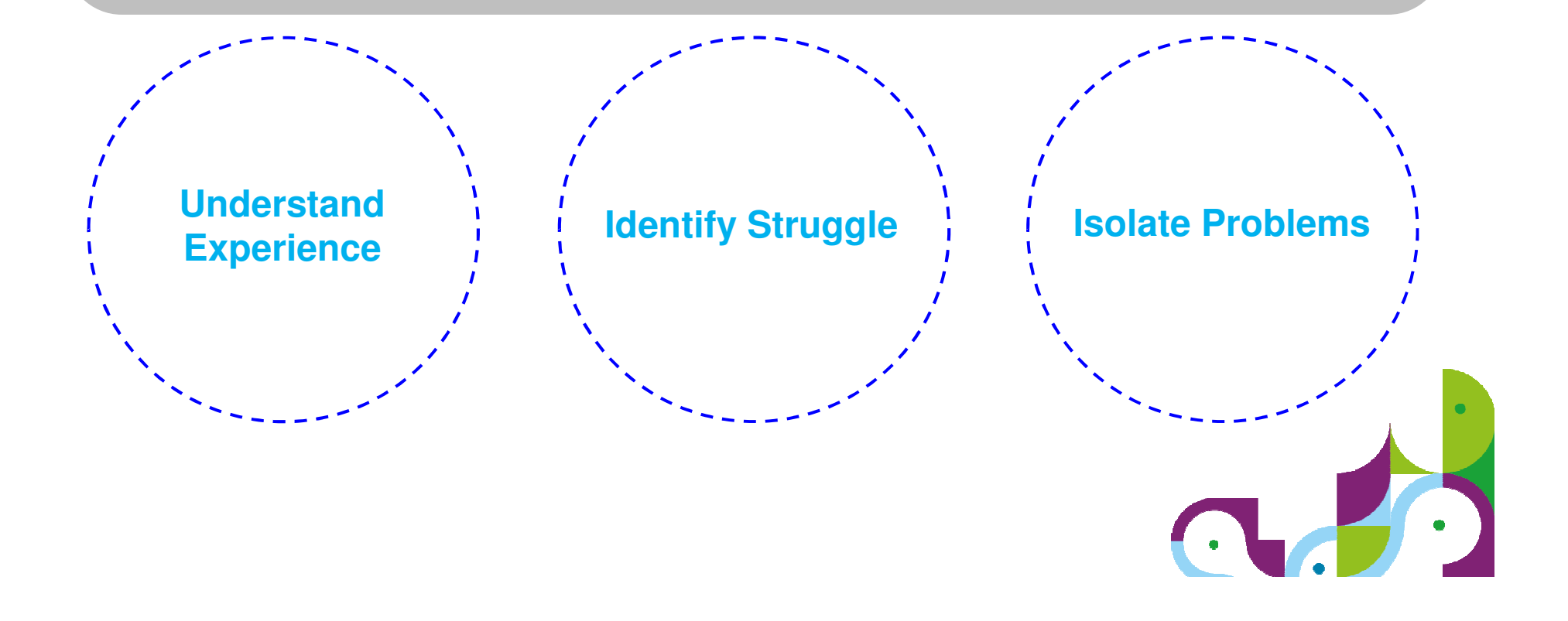

#### IBM WEBSPHERE PORTAL MEET THE LAB 2015.

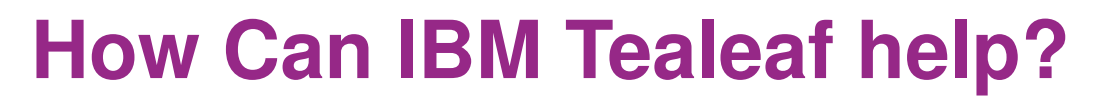

#### **Capture**

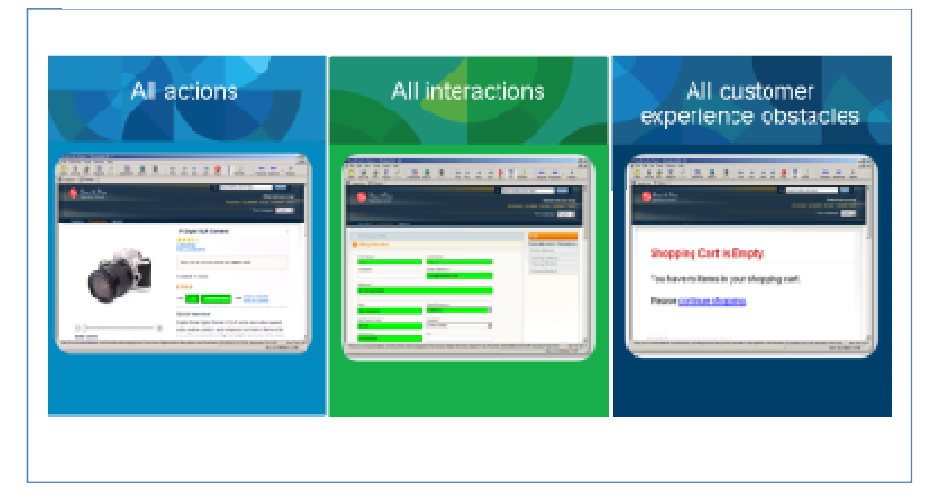

#### **Analyze**

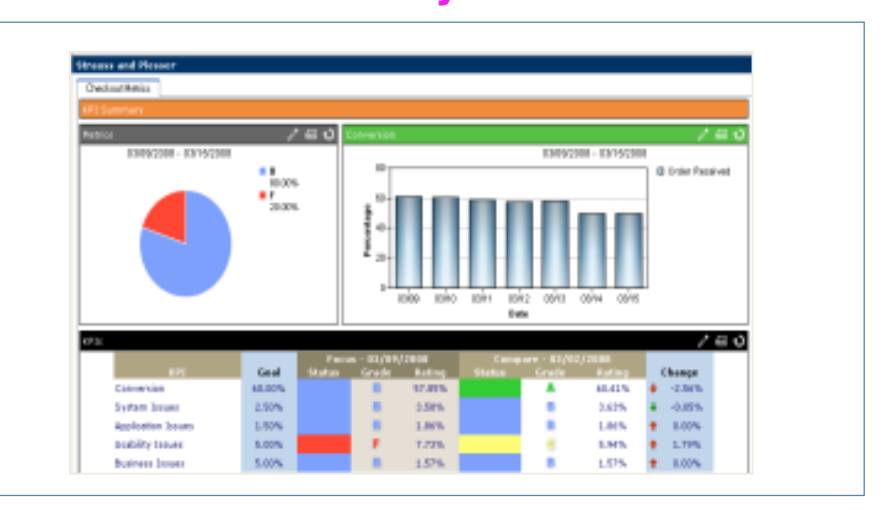

#### **Replay**

#### **Initiate Action**

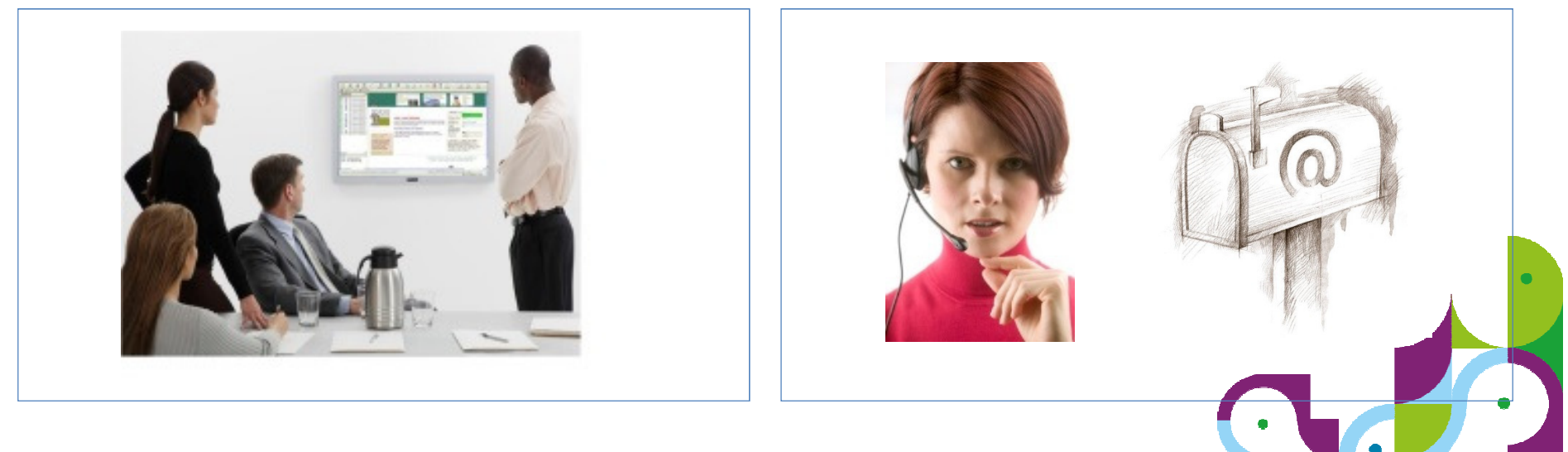

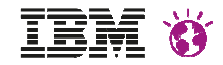

#### IBM WEBSPHERE PORTAL MEET THE LAB 2015.

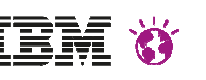

### **Use Cases**

#### **Online & Mobile optimisation**

Improved…

 ...conversion rates of sales ...adoptation rates of self services & apps by insight in all online struggles

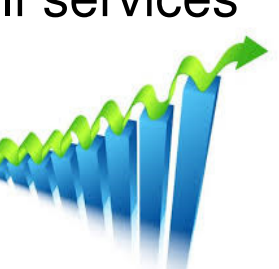

#### **Customer Service**

Faster online call resolution by insight in online journeys by contact center agents

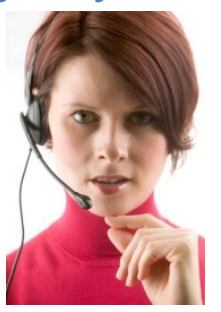

#### **Online IT Development**

Faster online IT issues resolutionby shortening incident reproduction time

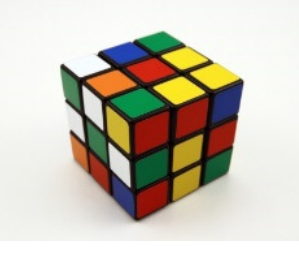

#### **Fraud & Compliance**

Compliance for certain transactions & identification of potential fraud by insight and storing key data as customers has enteredFRAUD

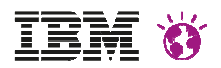

### **IBM Tealeaf covers all mobile technologies**

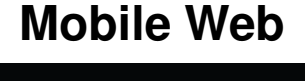

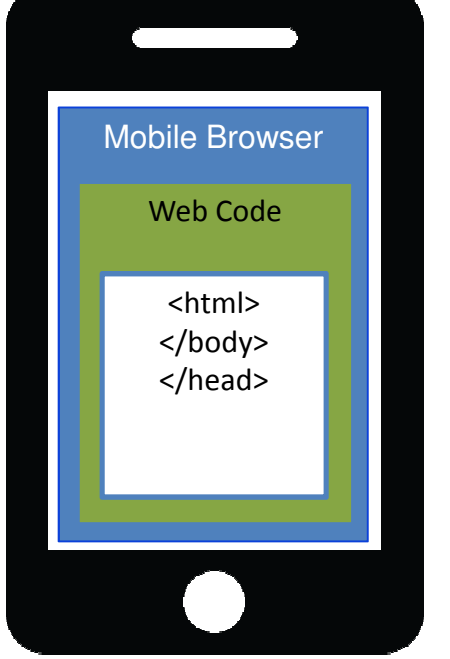

• Responsive Web Design (RWD)

HTML5

•

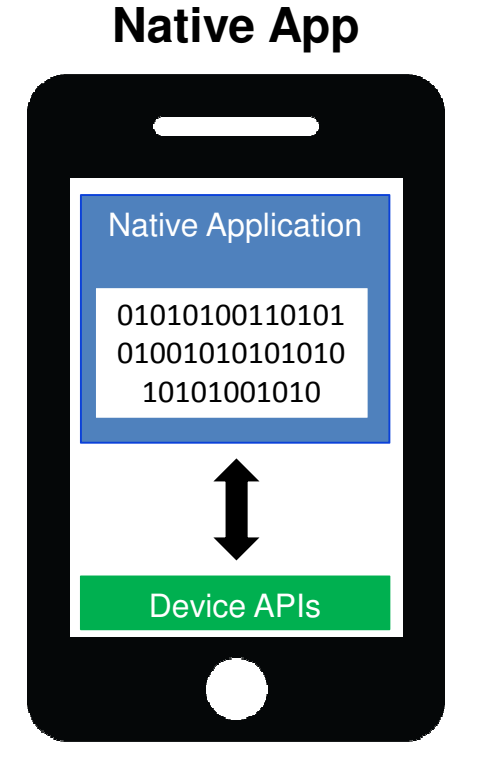

- •iOS
- •Android

#### **Hybrid App**

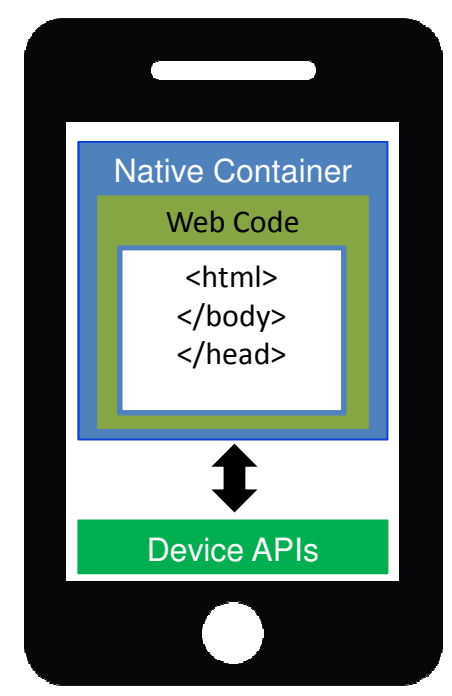

- •IBM Worklight
- •PhoneGap

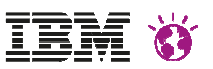

- Agenda:
- Why CEM with IBM Tealeaf?
- Demo of Tealeaf functionality
- IBM Tealeaf and IBM WebSphere Portal
- Demo IBM Websphere Portal and IBM Tealeaf Integration
- Summary and Q&A

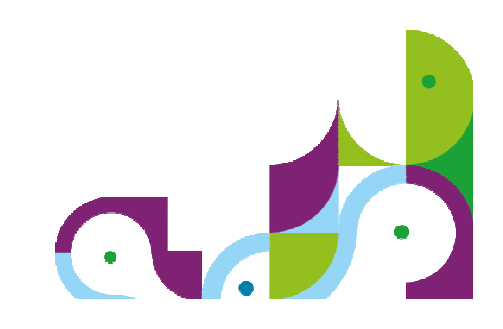

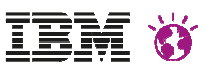

- Agenda:
- Why CEM with IBM Tealeaf?
- Demo of Tealeaf functionality
- IBM Tealeaf and IBM WebSphere Portal
- Demo IBM Websphere Portal and IBM Tealeaf Integration
- Summary and Q&A

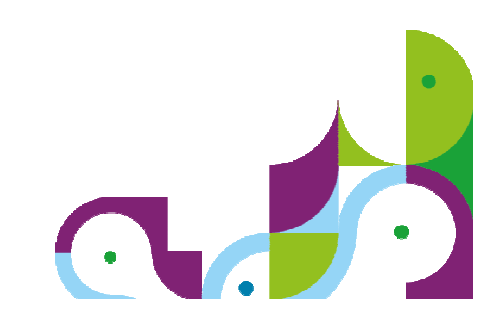

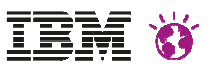

### **IBM Tealeaf and IBM WebSphere portal integration**

- Just like any other web application
	- Network capture
	- 100% Passive
- Whitepaper available
	- Integrating Tealeaf with Exceptional Digital Experience
	- Target audience is WebSphere Portal deployments
	- Detailed step by step guide

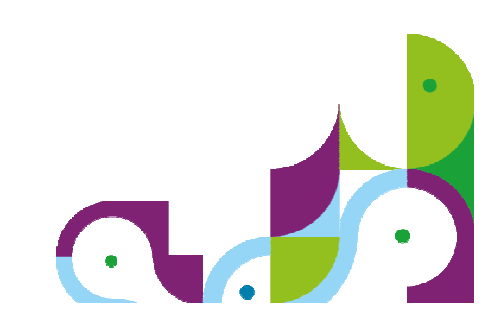

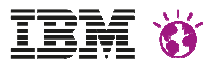

### **IBM Tealeaf Architecture**

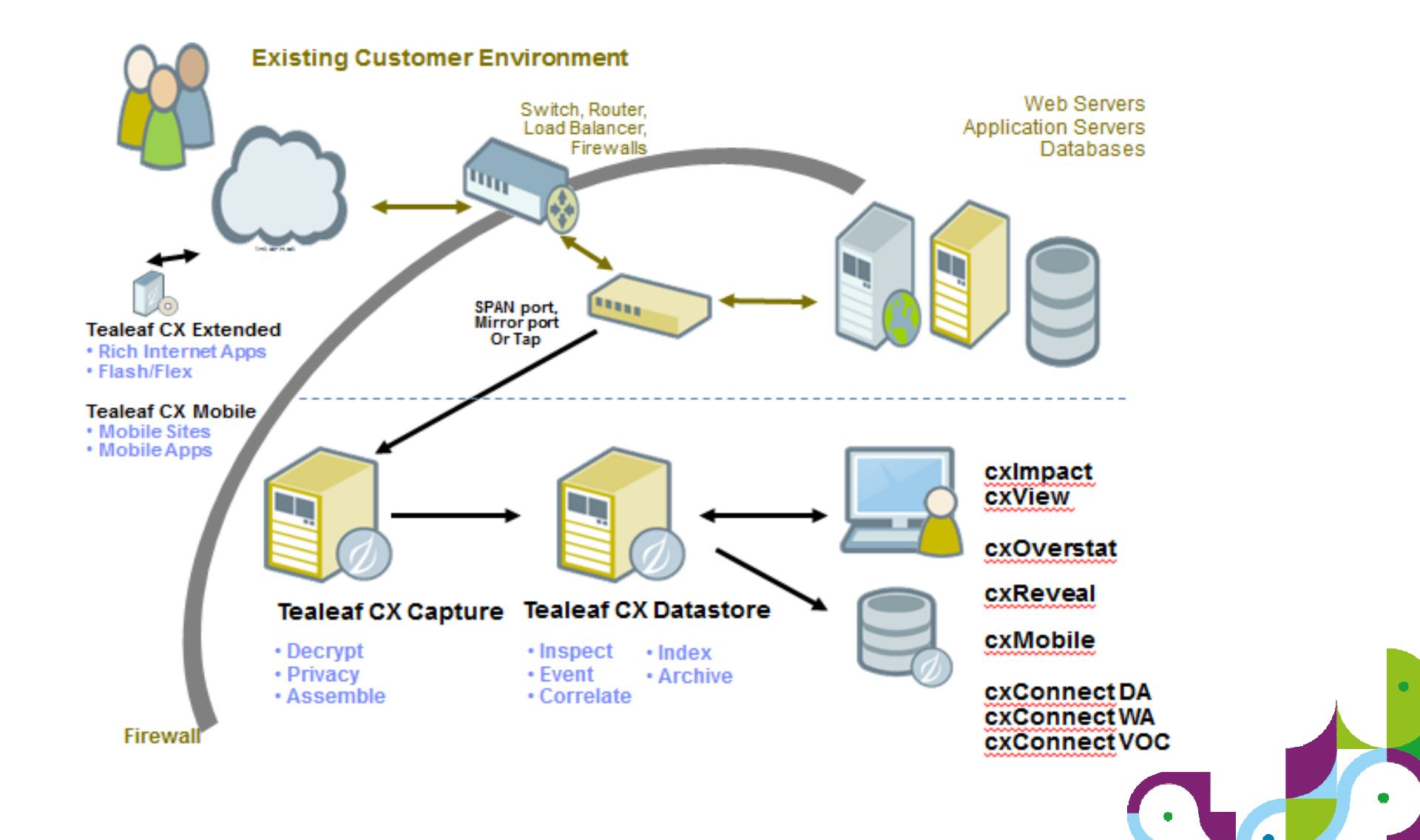

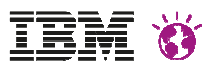

### **IBM Tealeaf client-side captureUISDK**

### • Javascript library

- Captures client side interactions not available via network capture
- Allows for high-fidelity replay of user sessions
- Works out of the box
- Generic and easy to configure
- Event or DOM capture based
- Data captured via network capture

### • Mobile applications

- Android and IOS SDKs available
- Deployed within the app.

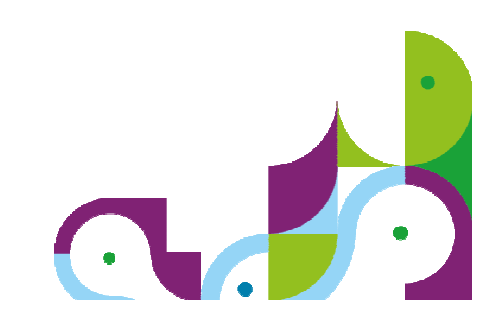

### **IBM Tealeaf SaaSIBM Tealeaf Customer Experience on Cloud**

- A new design and rebuild of Tealeaf
- Captures from UI SDK (DOM) and iOS/Android Mobile Frameworks
- Hosted in Softlayer Scale to any size

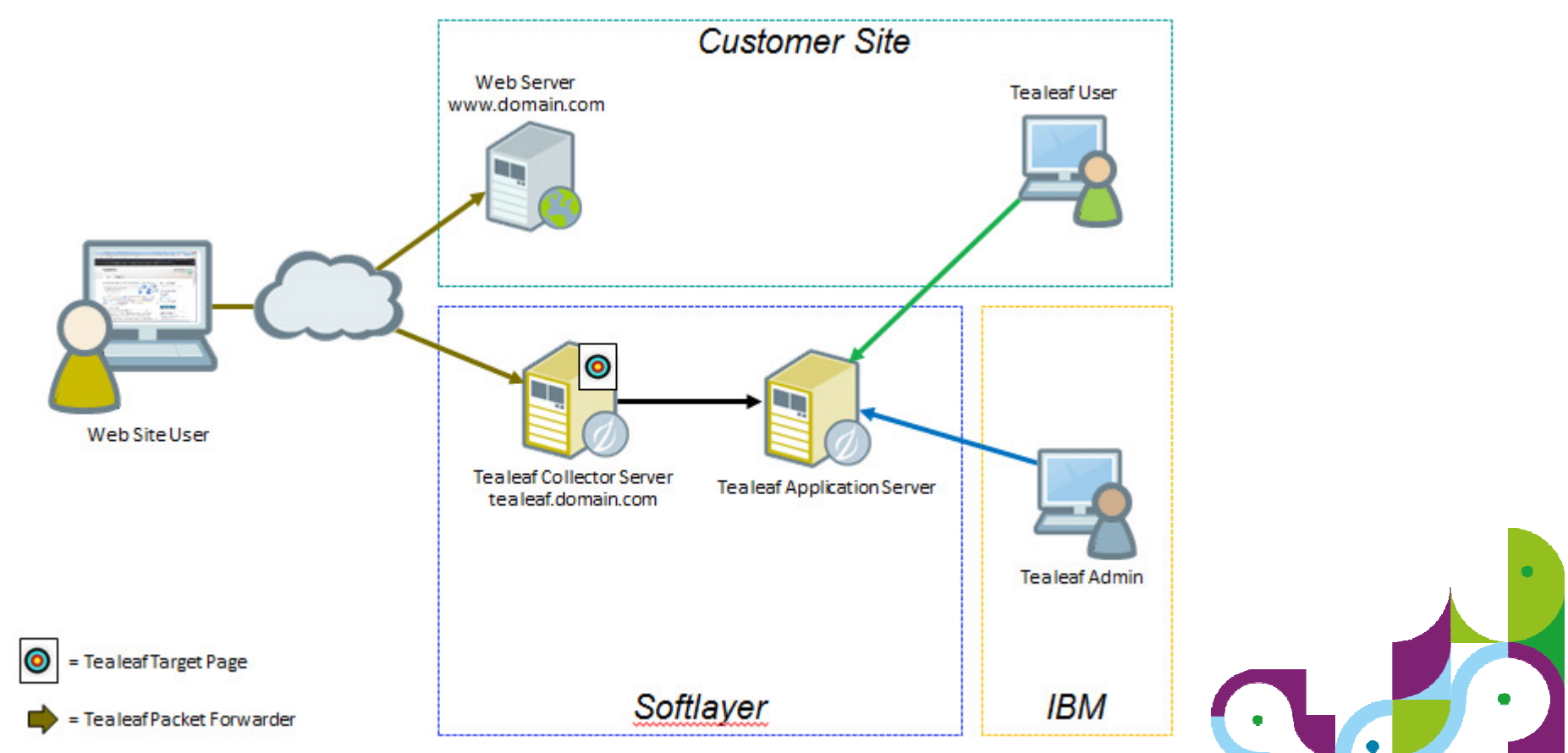

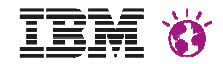

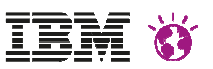

- Agenda:
- Why CEM with IBM Tealeaf?
- Demo of Tealeaf functionality
- IBM Tealeaf and IBM WebSphere Portal
- Demo IBM Websphere Portal and IBM Tealeaf Integration
- Summary and Q&A

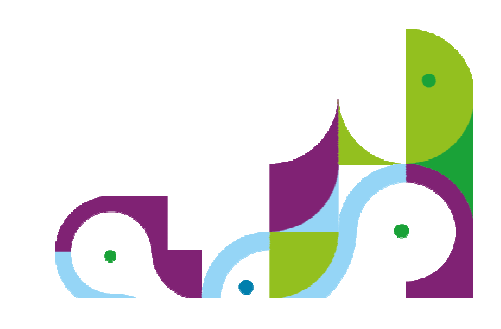

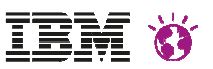

- Agenda:
- Why CEM with IBM Tealeaf?
- Demo of Tealeaf functionality
- IBM Tealeaf and IBM WebSphere Portal
- Demo IBM Websphere Portal and IBM Tealeaf Integration
- Summary and Q&A

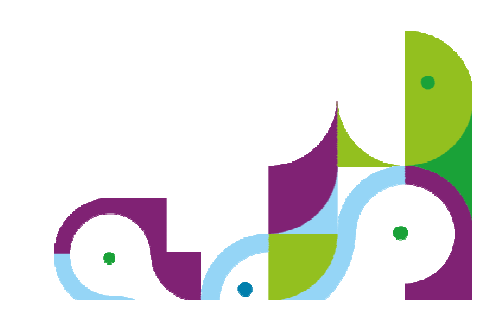

#### IBM WEBSPHERE PORTAL MEET THE LAB 2015.

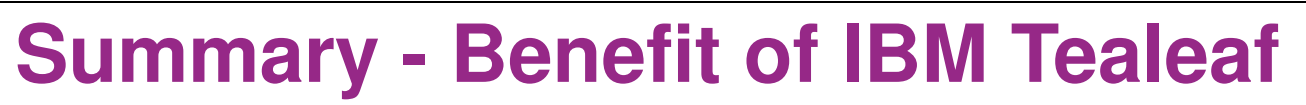

#### **Online & Mobile optimisation**

Improved…

 ...conversion rates of sales ...adoptation rates of self services & apps by insight in all online struggles

**= Cost savings/more revenue**

#### **Customer Service**

Faster online call resolution by insight in online journeys by contact center agents

#### **= Cost savings**

#### **Online IT Development**

Faster online IT issues resolutionby shortening incident reproduction time

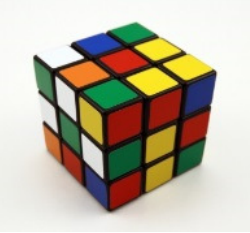

**= 60% Cost savings**

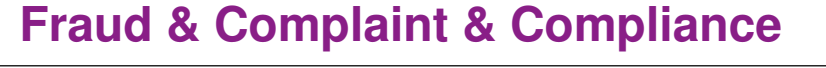

Compliance for certain transactions & identification of potential fraud & less credit notes by insight and storing key data as customers has enteredFRAUD

### **= Cost savings**

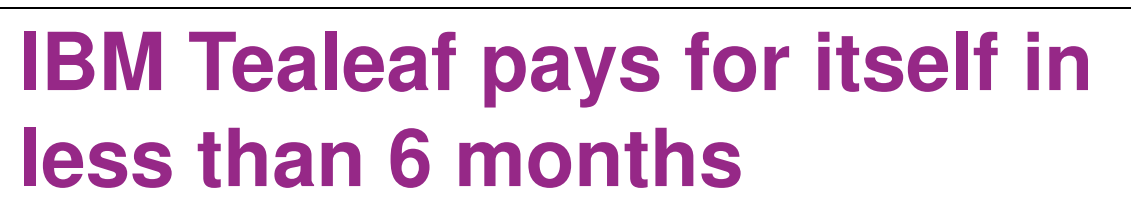

\$(1,000,000)\$-\$1,000,000\$2,000,000\$3,000,000\$4,000,000\$5,000,000\$6,000,000Initial Year 1 Year 2 Year 3 Reduction in chargeback transactions Reduction in IT costs for project avoidance Reduction in IT costs for problem resolution Incremental revenue from improved retention rate■ Incremental revenue from increased order value Incremental revenue from increased conversion■ Total yearly costs for Tealeaf

**Summary: 3-Year Risk-Adjusted ROI**

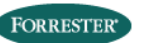

Source: A commissioned study by Forrester Consulting, "The Total Economic Impact of Tealeaf's Customer Behavior Analysis Suite." July 2010

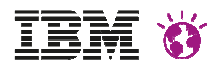

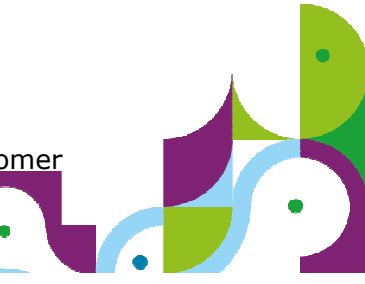

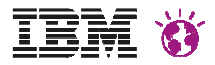

### Questions?

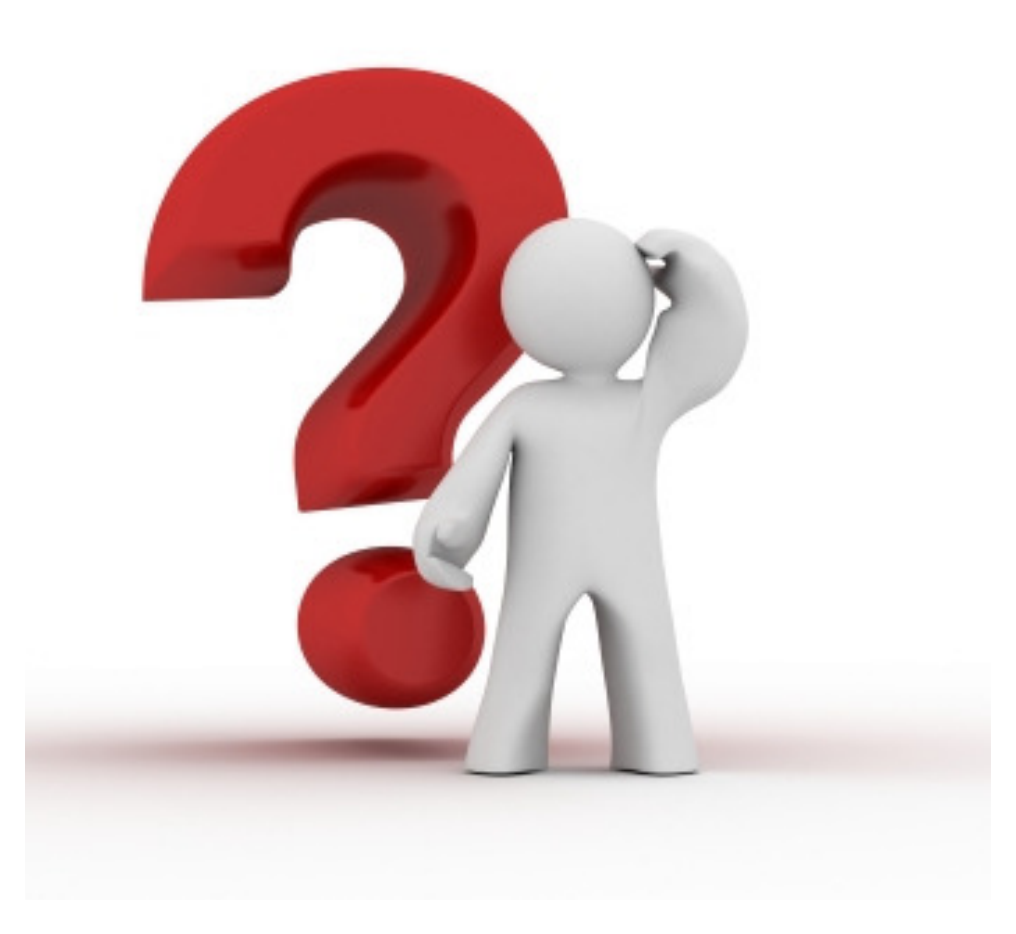

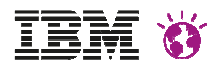

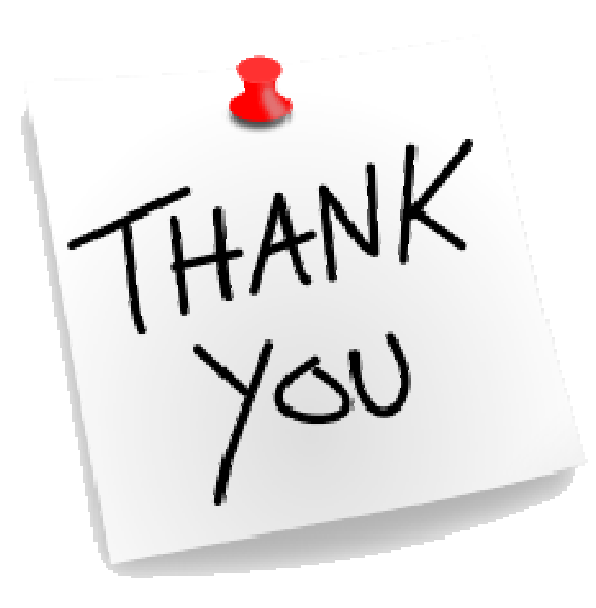

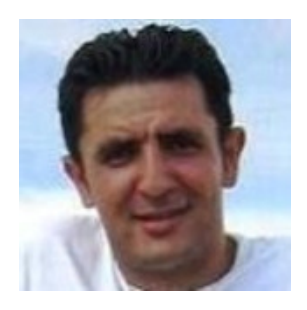

- •Farhad Ferdowsian
- •farhad.ferdowsian@de.ibm.com

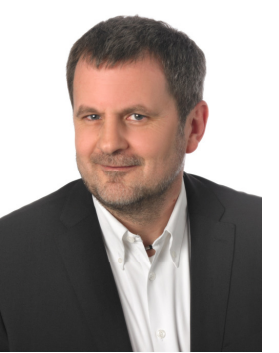

- •Rüdiger Reh
- •ruediger.reh@de.ibm.com

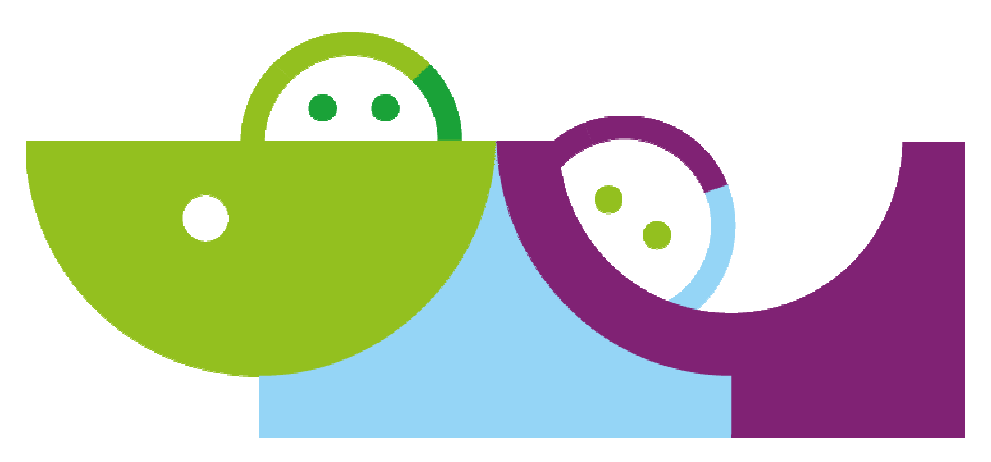

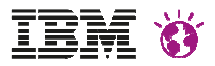

#### **Legal Disclaimer**

- © IBM Corporation 2015. All Rights Reserved.
- The information contained in this publication is provided for informational purposes only. While efforts were made to verify the completeness and accuracy of the information contained in this publication, it is provided AS IS without warranty of any kind, express or implied. In addition, this information is based on IBM's current product plans and strategy, which are subject to change by IBM without notice. IBM shall not be responsible for any damages arising out of the use of, or otherwise related to, this publication or any other materials. Nothing contained in this publication is intended to, nor shall have the effect of, creating any warranties or representations from IBM or its suppliers or licensors, or altering the terms and conditions of the applicable license agreement governing the use of IBM software.
- References in this presentation to IBM products, programs, or services do not imply that they will be available in all countries in which IBM operates. Product release dates and/or capabilities referenced in this presentation may change at any time at IBM's sole discretion based on market opportunities or other factors, and are not intended to be a commitment to future product or feature availability in any way. Nothing contained in these materials is intended to, nor shall have the effect of, stating or implying that any activities undertaken by you will result in any specific sales, revenue growth or other results.
- If the text contains performance statistics or references to benchmarks, insert the following language; otherwise delete: Performance is based on measurements and projections using standard IBM benchmarks in a controlled environment. The actual throughput or performance that any user will experience will vary depending upon many factors, including considerations such as the amount of multiprogramming in the user's job stream, the I/O configuration, the storage configuration, and the workload processed. Therefore, no assurance can be given that an individual user will achieve results similar to those stated here.
- If the text includes any customer examples, please confirm we have prior written approval from such customer and insert the following language; otherwise delete: All customer examples described are presented as illustrations of how those customers have used IBM products and the results they may have achieved. Actual environmental costs and performance characteristics may vary by customer.
- Please review text for proper trademark attribution of IBM products. At first use, each product name must be the full name and include appropriate trademark symbols (e.g., IBM Lotus® Sametime® Unyte™). Subsequent references can drop "IBM" but should include the proper branding (e.g., Lotus Sametime Gateway, or WebSphere Application Server). Please refer to http://www.ibm.com/legal/copytrade.shtml for guidance on which trademarks require the ® or ™ symbol. Do not use abbreviations for IBM product names in your presentation. All product names must be used as adjectives rather than nouns. Please list all of the trademarks that you use in your presentation as follows; delete any not included in your presentation. IBM, the IBM logo, Lotus, Lotus Notes, Notes, Domino, Quickr, Sametime, WebSphere, UC2, PartnerWorld and Lotusphere are trademarks of International Business Machines Corporation in the United States, other countries, or both. Unyte is a trademark of WebDialogs, Inc., in the United States, other countries, or both.
- If you reference Adobe® in the text, please mark the first use and include the following; otherwise delete: Adobe, the Adobe logo, PostScript, and the PostScript logo are either registered trademarks or trademarks of Adobe Systems Incorporated in the United States, and/or other countries.
- If you reference Java™ in the text, please mark the first use and include the following; otherwise delete: Java and all Java-based trademarks are trademarks of Sun Microsystems, Inc. in the United States, other countries, or both.
- If you reference Microsoft® and/or Windows® in the text, please mark the first use and include the following, as applicable; otherwise delete: Microsoft and Windows are trademarks of Microsoft Corporation in the United States, other countries, or both.
- If you reference Intel® and/or any of the following Intel products in the text, please mark the first use and include those that you use as follows; otherwise delete: Intel, Intel Centrino, Celeron, Intel Xeon, Intel SpeedStep, Itanium, and Pentium are trademarks or registered trademarks of Intel Corporation or its subsidiaries in the United States and other countries.
- If you reference UNIX® in the text, please mark the first use and include the following; otherwise delete: UNIX is a registered trademark of The Open Group in the United States and other countries.
- If you reference Linux® in your presentation, please mark the first use and include the following; otherwise delete: Linux is a registered trademark of Linus Torvalds in the United States, other countries, or both. Other company, product, or service names may be trademarks or service marks of others.
- If the text/graphics include screenshots, no actual IBM employee names may be used (even your own), if your screenshots include fictitious company names (e.g., Renovations, Zeta Bank, Acme) please update and insert the following; otherwise delete: All references to [insert fictitious company name] refer to a fictitious company and are used for illustration purposes only.